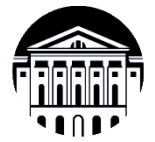

# **МИНИСТЕРСТВО НАУКИ И ВЫСШЕГО ОБРАЗОВАНИЯ РОССИЙСКОЙ ФЕДЕРАЦИИ**

федеральное государственное бюджетное образовательное учреждение высшего образования

**«ИРКУТСКИЙ ГОСУДАРСТВЕННЫЙ УНИВЕРСИТЕТ»**

ФГБОУ ВО «ИГУ»

**Кафедра радиофизики и радиоэлектроники**

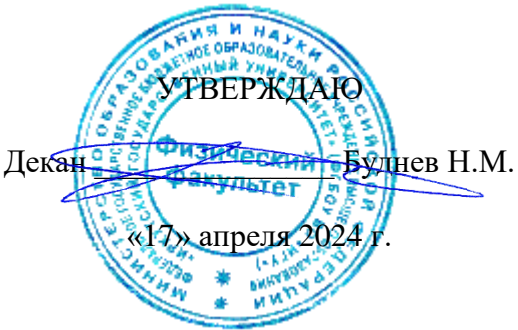

**Рабочая программа дисциплины**

Наименование дисциплины **Б1.В.02 Автоматизация радиофизического эксперимента**

Направление подготовки **03.04.03 Радиофизика**

Направленность (профиль) подготовки **Информационные процессы и системы**

Квалификация выпускника **Магистр**

Форма обучения **Очная**

Согласовано с УМК физического факультета

Протокол №42 от «15» апреля 2024 г.

Председатель Буднев Н.М.

Рекомендовано кафедрой радиофизики и радиоэлектроники:

Протокол № 8 от «08» апреля 2024 г.

И.О. зав. кафедрой // Колесник С.Н.

Иркутск 2024 г.

# **Содержание**

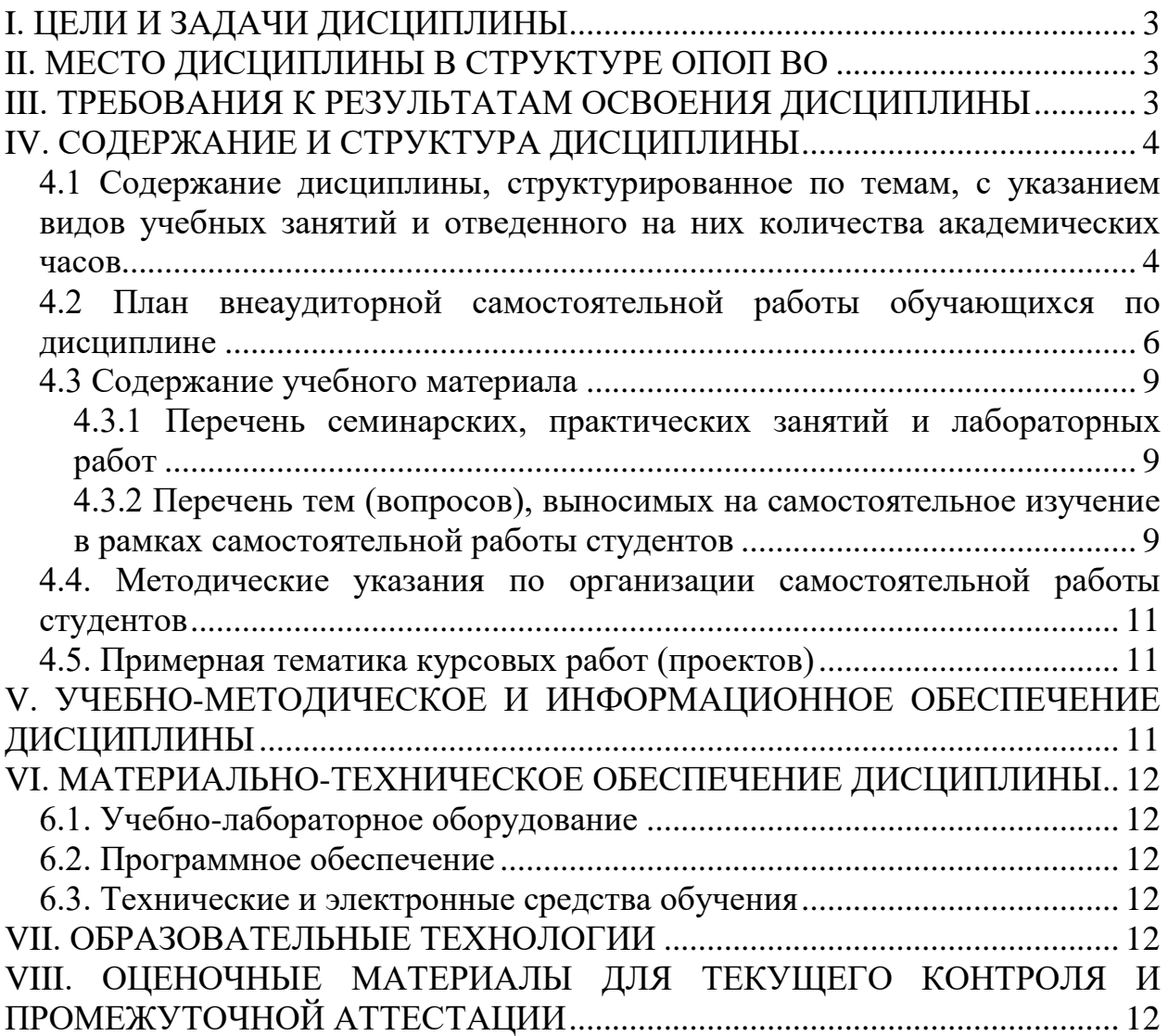

# **I. ЦЕЛИ И ЗАДАЧИ ДИСЦИПЛИНЫ**

<span id="page-2-0"></span>**Цель** дисциплины научить магистранта методам сопряжения внешних устройств и ПК для решения задач автоматизации радиофизического эксперимента.

#### Основные **задачи**:

- изучение существующих протоколов обмена информацией между устройствами ввода/вывода;

- изучение физического уровня протоколов;

- изучение программирования на МЭК языках для решения задач автоматизации.

# **II. МЕСТО ДИСЦИПЛИНЫ В СТРУКТУРЕ ОПОП ВО**

Дисциплина входит в вариативную часть и является обязательной дисциплиной.

<span id="page-2-1"></span>Для освоения дисциплины необходимы знания из следующих дисциплин: «Компьютерное моделирование», «Компьютерные технологии», «Вычислительные сети», «Базы данных».

# **III. ТРЕБОВАНИЯ К РЕЗУЛЬТАТАМ ОСВОЕНИЯ ДИСЦИПЛИНЫ**

<span id="page-2-2"></span>Процесс освоения дисциплины направлен на формирование компетенций в соответствии с ФГОС ВО и ОП ВО по данному направлению подготовки **03.04.03 Радиофизика**:

ПК-3: Способен применять данные информационных систем для радиофизических исследований

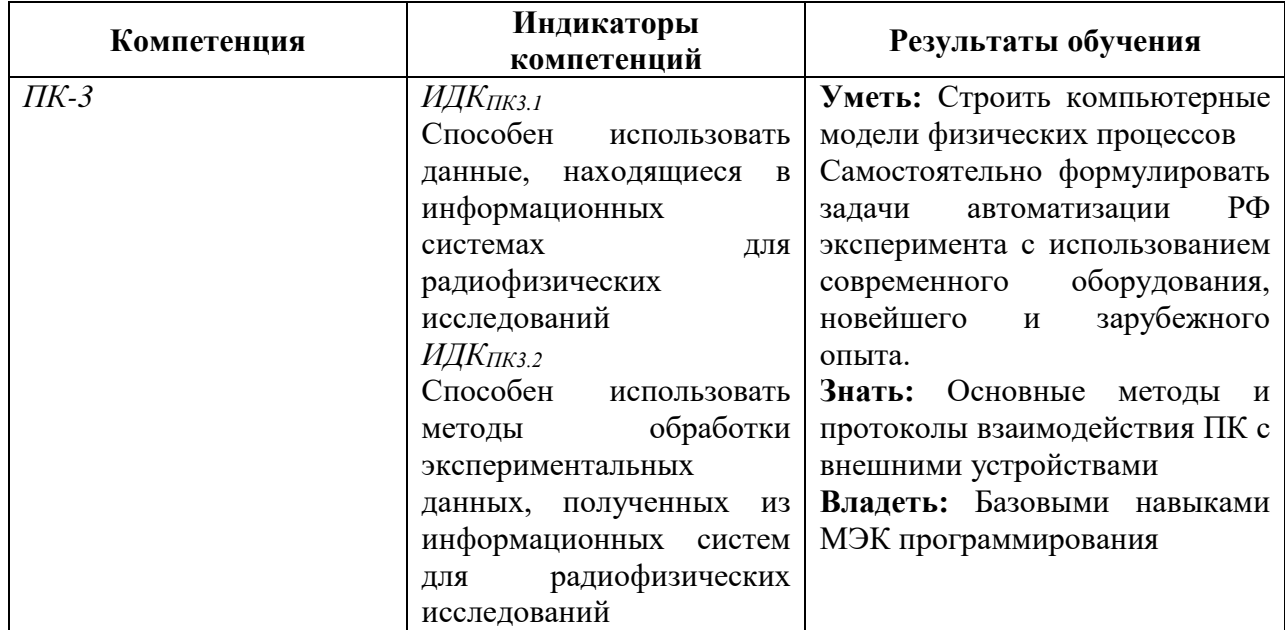

#### **Перечень планируемых результатов обучения по дисциплине, соотнесенных с индикаторами достижения компетенций**

# **IV. СОДЕРЖАНИЕ И СТРУКТУРА ДИСЦИПЛИНЫ**

**Объем дисциплины составляет 5 зачетных единиц, 180 часов, в том числе 27 часов на экзамен**

Из них 10 часов – практическая подготовка

## **Форма промежуточной аттестации: экзамен**

4.1 Содержание дисциплины, структурированное по темам, с указанием видов учебных занятий и отведенного на них количества **академических часов**

<span id="page-3-1"></span><span id="page-3-0"></span>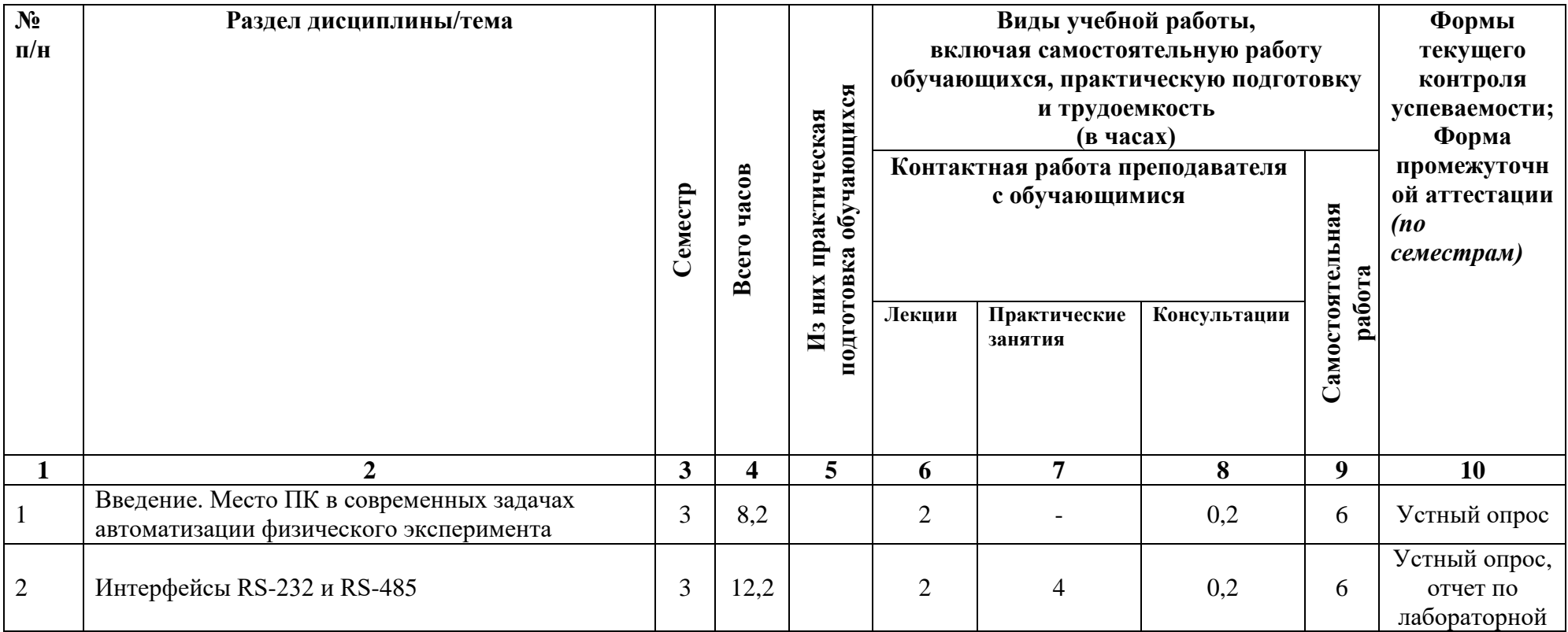

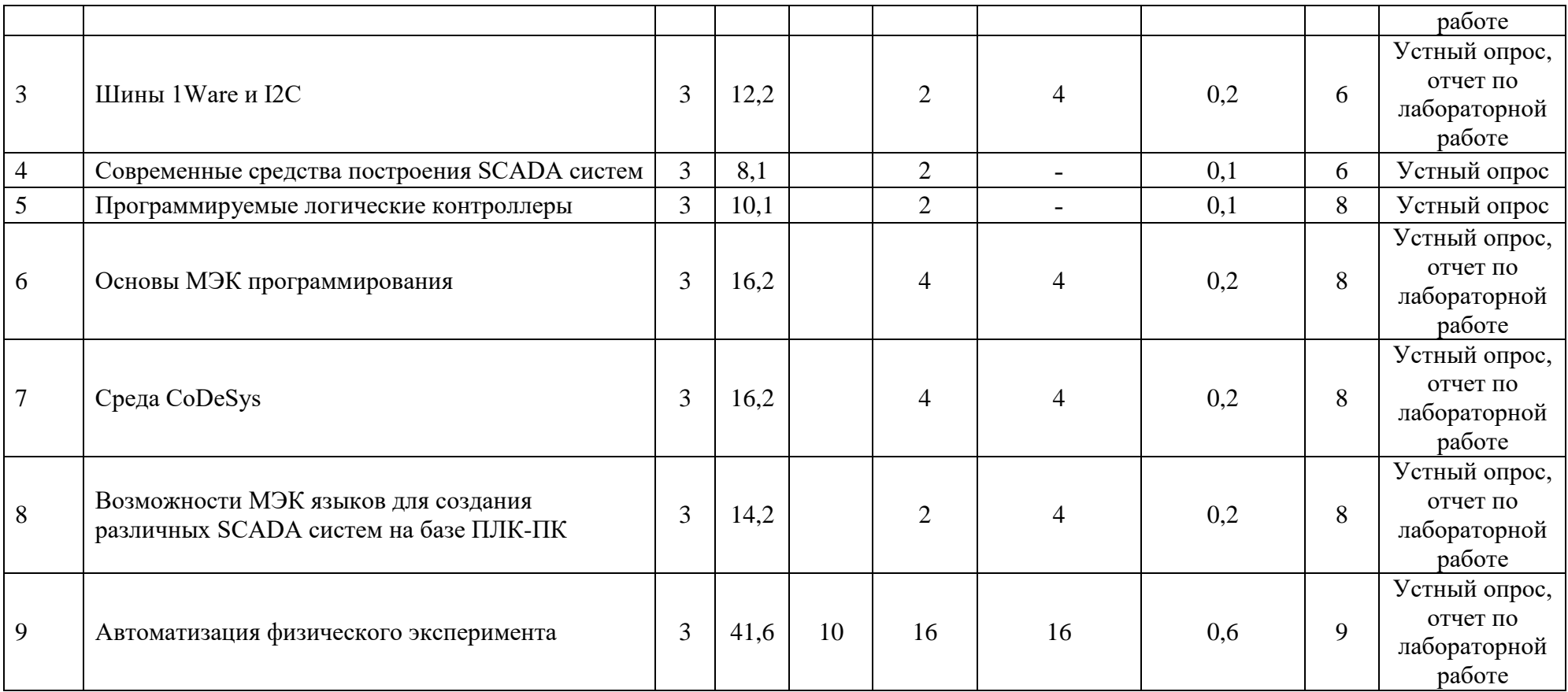

# **4.2 План внеаудиторной самостоятельной работы обучающихся по дисциплине**

<span id="page-5-0"></span>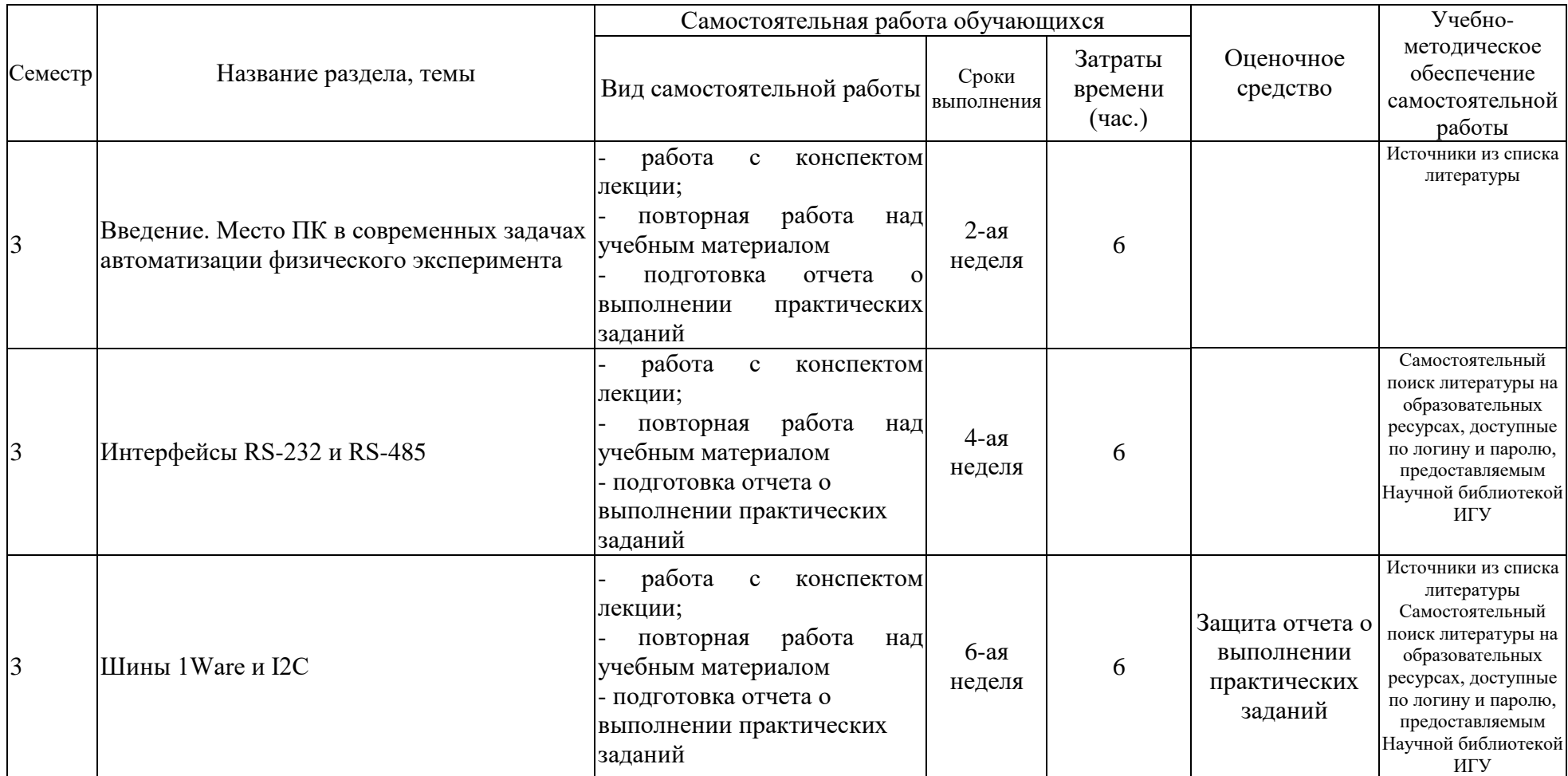

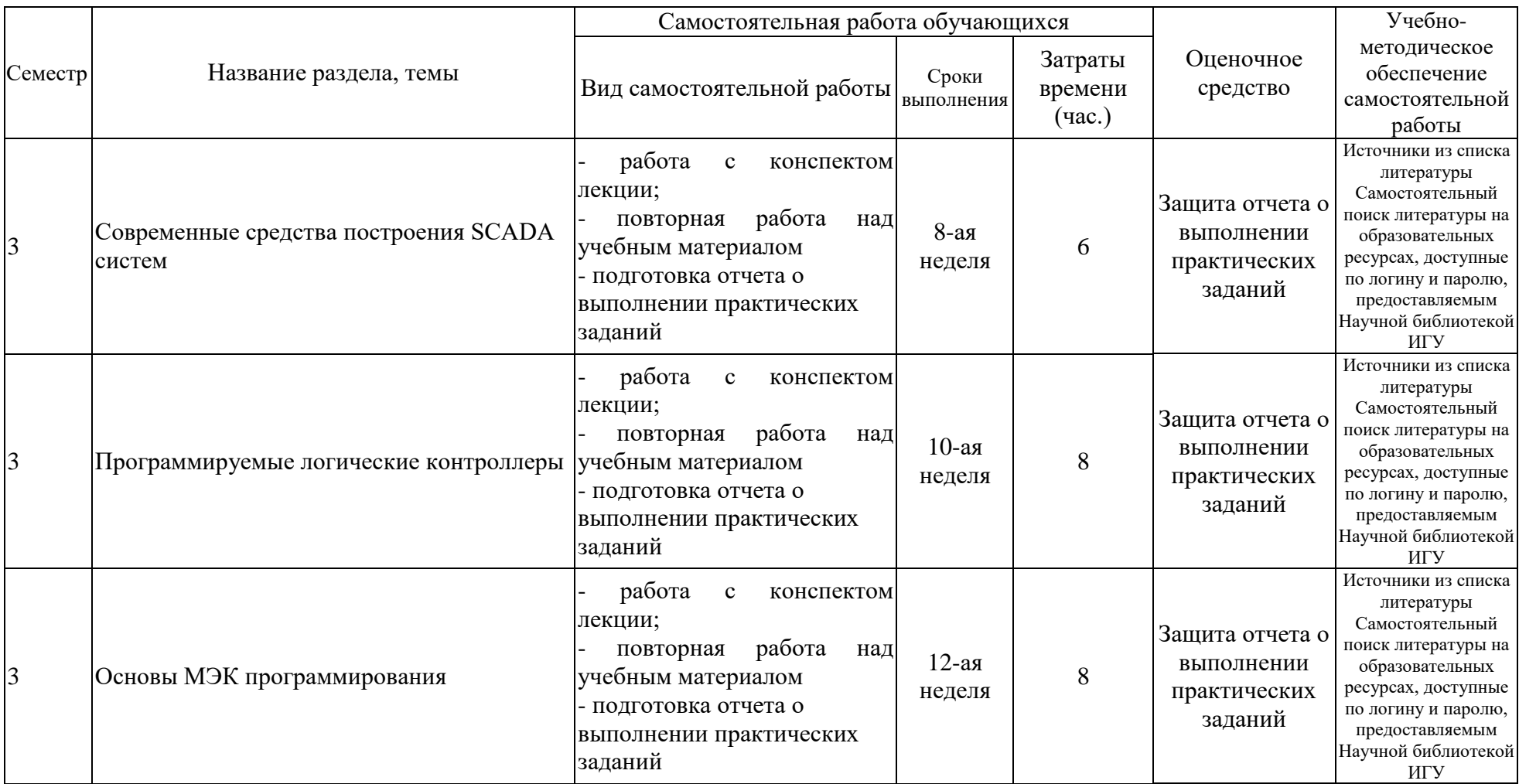

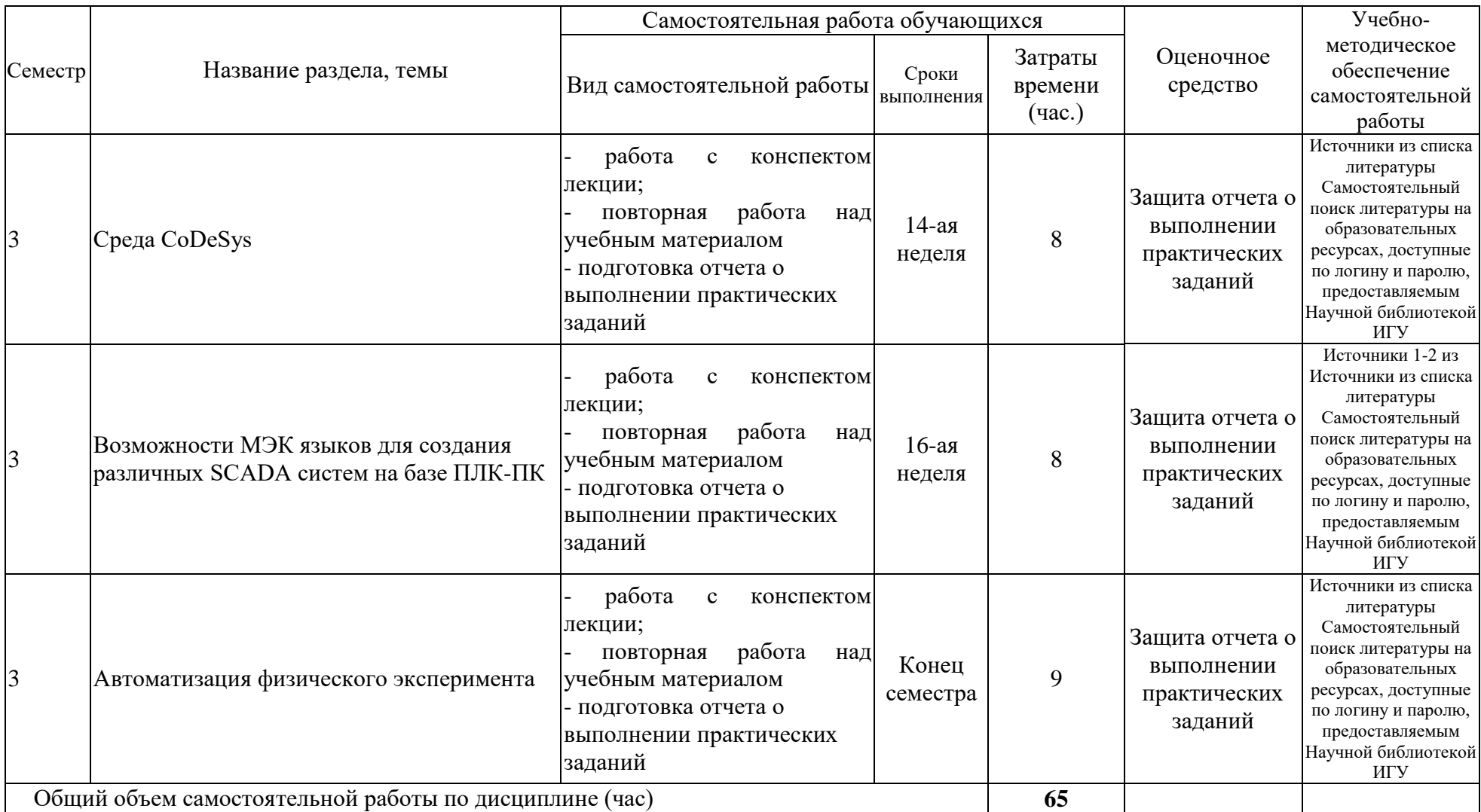

# <span id="page-8-0"></span>**4.3 Содержание учебного материала**

1. Введение. Место ПК в современных задачах автоматизации физического эксперимента. Современная элементная база. Понятие SCADA системы.

2. Интерфейсы RS-232 и RS-485. Физические параметры. Особенности протоколов. Применение.

3. Шины 1Ware и I2C. Особенности. Применение.

4. Современные средства построения SCADA систем. USB. Ethernet. Беспроводные средства сопряжения. Протокол ModBus. Особенности.

5. Понятие ПЛК. Отличия от ПК и микроконтроллеров. Особенности устройства. Применение. Виды ПЛК.

6. Основы МЭК программирования. Языки программирования. Текстовые и графические языки. Особенности реализаций.

7. Программирование в МЭК среде CoDeSys. Проект. Конфигурирование.

8. Возможности МЭК языков для создания различных SCADA систем на базе ПЛК-ПК.

9. Автоматизация физического эксперимента путем построения соответствующей SCADA системы на базе ПК-ПЛК и внешних устройств сбора и хранения данных.

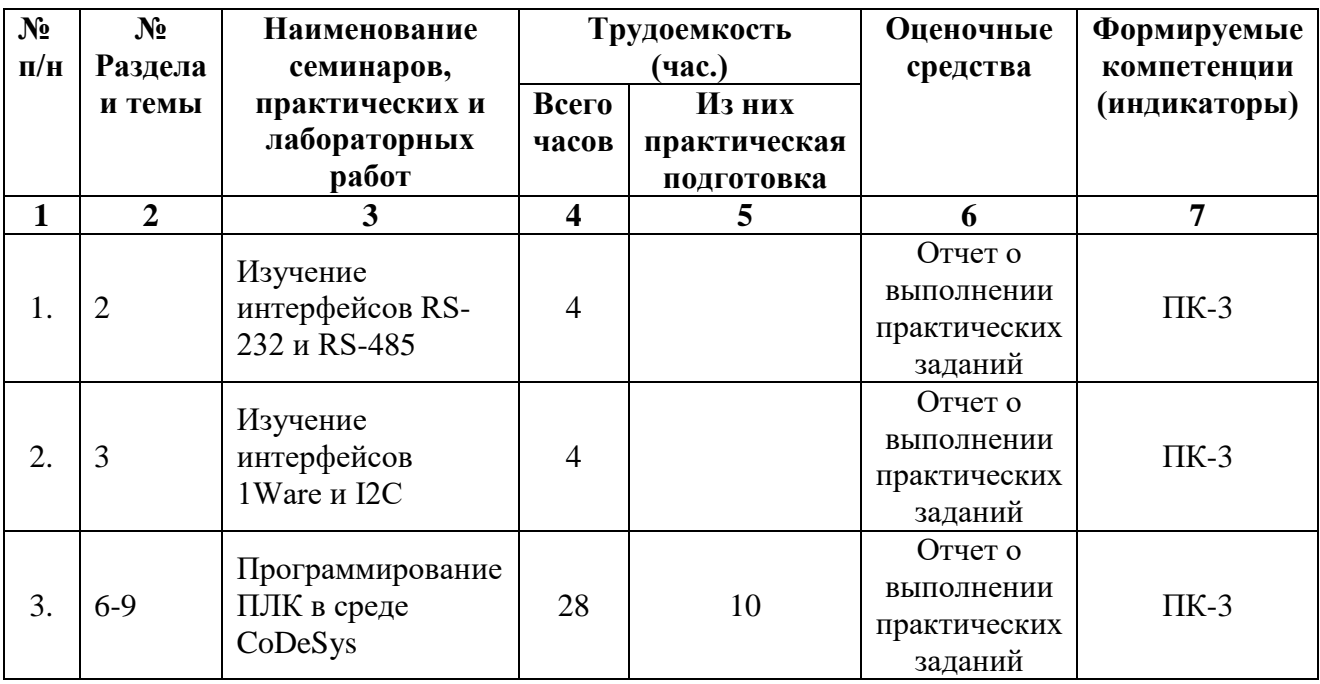

#### <span id="page-8-1"></span>**4.3.1 Перечень семинарских, практических занятий и лабораторных работ**

## <span id="page-8-2"></span>**4.3.2 Перечень тем (вопросов), выносимых на самостоятельное изучение в рамках самостоятельной работы студентов**

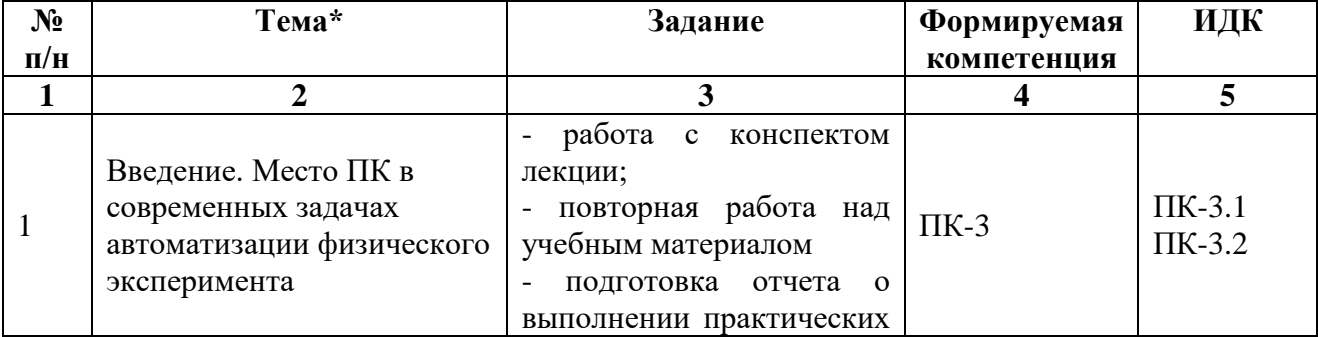

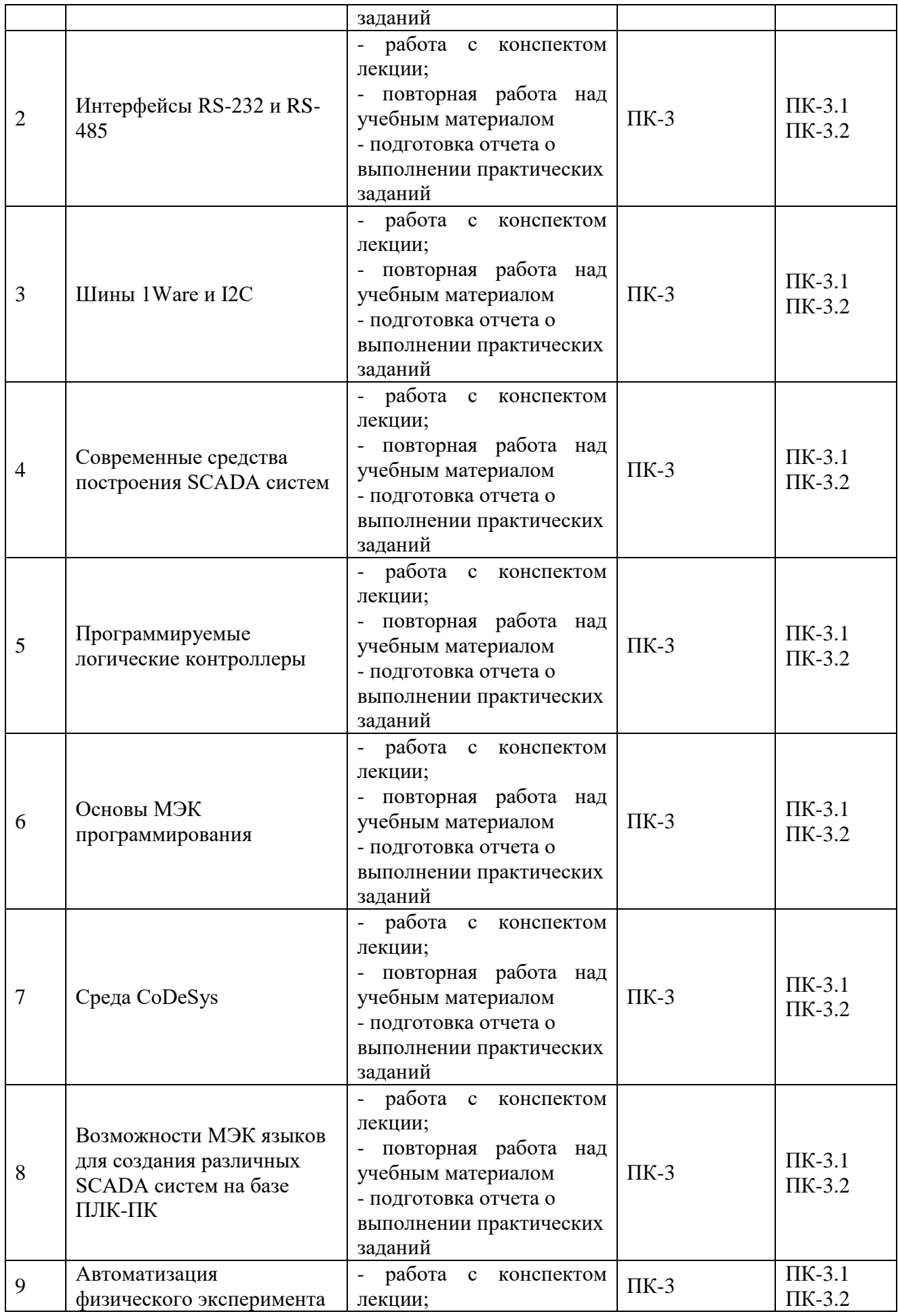

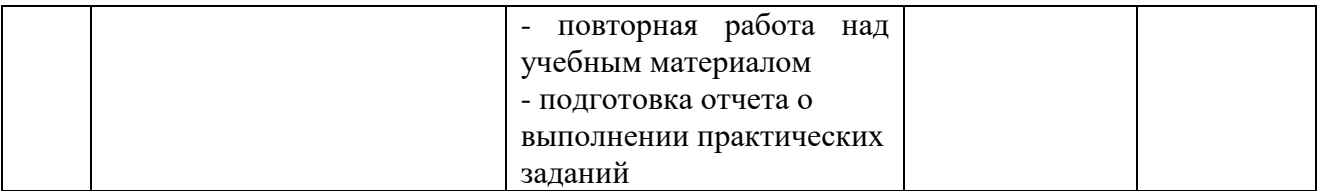

#### <span id="page-10-0"></span>**4.4. Методические указания по организации самостоятельной работы студентов**

**а) Методические рекомендации по изучению теоретической части учебного модуля** 

Теоретические занятия дисциплины представлены в виде лекций.

*Цель лекции* – организация целенаправленной познавательной деятельности студентов по овладению программным материалом дисциплины.

*Задачи лекционных занятий* – дать связанное, последовательное изложение материала, сообщить студентам основное содержание предмета в целостном, систематизированном виде.

#### *Методы и средства проведения теоретических занятий*

При изучении учебного модуля студенты должны посещать лекционные занятия, вести конспекты и самостоятельно прорабатывать по учебникам вопросы, указанные преподавателем. (Список основной литературы приведен разделе 8).

Отличительной особенностью данной дисциплины является ее практическая направленность. В ходе лекций предполагается рассматривать только основные теоретические основы построения SCADA системы на базе ПК-ПЛК и внешних устройств сбора и хранения данных, а подробное изучение теоретических положений и практических приложений теории должно проводиться в часы проведения практических занятий, а также внеаудиторной СРС. Для этого преподаватель выдает студентам задания для выполнения практически занятий.

#### **б) Методические рекомендации по самостоятельной работе студентов**

Аудиторная и внеаудиторная самостоятельная работа студентов заключается в выполнении практических заданий и подготовке к защите отчетов о выполнении заданий. Также самостоятельная работа подразумевает систематический подход к обучению, в соответствии с предложенным графиком, что, в свою очередь, способствует получению зачета по данной дисциплине.

# <span id="page-10-1"></span>**4.5. Примерная тематика курсовых работ (проектов)**

Курсовые работы не предусмотрены учебным планом.

# <span id="page-10-2"></span>**V. УЧЕБНО-МЕТОДИЧЕСКОЕ И ИНФОРМАЦИОННОЕ ОБЕСПЕЧЕНИЕ ДИСЦИПЛИНЫ**

#### **а) перечень литературы**

1. Программирование промышленных контроллеров: учебное пособие, Ахмерова А. Н., Шарифуллина А. Ю., Казанский национальный исследовательский технологический университет, 2019, 84 с, 978-5-7882-2689-7 (https://e.lanbook.com/book/196030)

2. Инструменты программирования промышленных контроллеров. CoDeSys: Учебное пособие, Гофман П. М., Кузнецов П. А., Сибирский государственный университет науки и технологий имени академика М. Ф. Решетнёва, 2019, 94 с. (https://e.lanbook.com/book/147515)

3. Базы данных: Учебник, Фешина Е. В., Ткаченко В. В., Кубанский государственный аграрный университет имени И.Т. Трубилина, 2020, 172 с., 978-5-907402- 36-2 (https://e.lanbook.com/book/254261)

## **б) периодические издания**

#### **в) список авторских методических разработок**

#### **г) базы данных, информационно-справочные и поисковые системы**

- 1. Официальная документация программируемых логических контроллеров.
- 2. Поисковая система Google.
- 3. Документация среды МЭК программирования CoDeSys.

# **VI. МАТЕРИАЛЬНО-ТЕХНИЧЕСКОЕ ОБЕСПЕЧЕНИЕ ДИСЦИПЛИНЫ**

## <span id="page-11-1"></span><span id="page-11-0"></span>**6.1. Учебно-лабораторное оборудование**

Практические работы сопровождаются эмулированием на ПК режимов работы ПЛК. Чтение лекций сопровождается демонстрацией информации (мультимедийный проектор, офисное оборудование для оперативного размножения иллюстративного и раздаточного лекционного материалов).

## <span id="page-11-2"></span>**6.2. Программное обеспечение**

1. Среда МЭК программирования CoDeSys.

## <span id="page-11-3"></span>**6.3. Технические и электронные средства обучения**

В ходе учебного процесса используются технические средства обучения и контроля знаний студентов (презентации, контролирующих программ, демонстрационных установок), использование которых предусмотрено методической концепцией преподавания

# **VII. ОБРАЗОВАТЕЛЬНЫЕ ТЕХНОЛОГИИ**

<span id="page-11-4"></span>При выполнении практических работ студентам в форме творческого задания предлагаются индивидуальные практические задания, которые должны быть выполнены на персональных компьютерах с учетом полученных на лекционных занятиях, а также в ходе самостоятельной работе навыков и знаний.

# **VIII. ОЦЕНОЧНЫЕ МАТЕРИАЛЫ ДЛЯ ТЕКУЩЕГО КОНТРОЛЯ И ПРОМЕЖУТОЧНОЙ АТТЕСТАЦИИ**

# <span id="page-11-5"></span>**8.1. Оценочные материалы (ОМ)**

# *8.1.1. Оценочные материалы для входного контроля*

Оценочных средств для входного контроля нет.

# *8.1.2 Оценочные материалы текущего контроля*

# 1. Практические задания.

Назначение защиты отчетов о выполнении практических заданий- мониторинг эффективности подготовки студентов в ходе обучения. Показателем эффективности подготовки студента является получение им балла, превышающего пороговое значение в 4 балла для 1 и 2 практических заданий или 16 баллов для третьего практического задания.

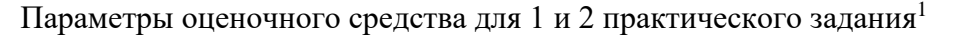

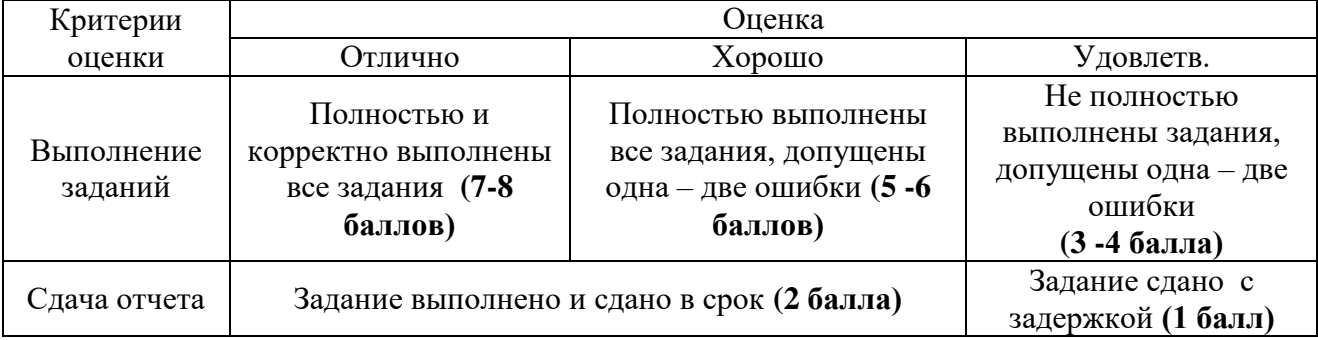

Итоговая оценка за выполнение практического задания вычисляется на основании суммирования баллов по каждому критерию. Для первого и второго практических заданий оценка «отлично» выставляется студенту, набравшему 9 - 10 баллов, «хорошо» выставляется студенту, набравшему 6 - 8 баллов, «удовлетворительно» выставляется студенту, набравшему 3 - 5 баллов. Для третьего задания оценка «отлично» выставляется студенту, набравшему 36 - 40 баллов, «хорошо» выставляется студенту, набравшему 29 - 35 баллов, «удовлетворительно» выставляется студенту, набравшему 20 - 28 баллов.

## *8.1.3 Оценочные материалы для промежуточной аттестации*

Промежуточная аттестация проводится в форме экзамена. Студент допускается к теоретическому экзамену в том случае, если он выполнит все виды текущего контроля.

Форма проведения экзамена – устный по билетам. Экзамены проводятся во время экзаменационных сессий в соответствии с расписанием.

Экзаменационный билет состоит из одного теоретического вопроса. Экзаменационные задания (билеты) для приема экзаменов выполнены многовариантными, чтобы исключить возможность списывания и обмена информацией в ходе экзамена. Вопросы для самостоятельной подготовки студентов к экзамену приведены в приложении 1.

Показатели и критерии выставления оценки по теоретическому экзамену приведены в таблице на следующей странице.

Стоит отметить, что при получении оценки «неудовлетворительно» хотя бы по одному критерию, студент считается не сдавшим экзамен по дисциплине и направляется на повторную сдачу экзамена.

Итоговая оценка вычисляется на основании суммирования баллов по каждому критерию. Оценка «отлично» выставляется студенту, набравшему 21 – 26 баллов, «хорошо» выставляется студенту, набравшему 16 – 20 баллов, «удовлетворительно» выставляется студенту, набравшему 12 – 15 баллов,

| Критерии  | Оценка                                                                                    |                                                                                                    |                                                                                          |                                                                                                  |
|-----------|-------------------------------------------------------------------------------------------|----------------------------------------------------------------------------------------------------|------------------------------------------------------------------------------------------|--------------------------------------------------------------------------------------------------|
|           | Отлично                                                                                   | Хорошо                                                                                                    | Удовлетв.                                                                                | Неудовлетв.                                                                                      |
| Знание    | Всесторонние<br>глубокие знания (9 -<br>10 баллов)                                        | Знание<br>материала в<br>пределах программы<br>(7 -8 баллов)                                                  | Отмечены пробелы в<br>усвоении<br>программного<br>материала<br>(5 -6 баллов)             | He<br>знает<br>основное<br>содержание<br>(менее<br>дисциплины<br>5 баллов)                       |
| Понимание | Полное<br>понимание<br>материала, приводит<br>примеры,<br>дополнительные<br>вопросы<br>нe | Понимает<br>материал,<br>Приводит<br>примеры,<br>испытывает<br>HO.<br>затруднения<br>c<br>выводами,<br>однако | Суждения<br>поверхностны,<br>ошибки,<br>содержат<br>примеры<br>He<br>приводит, ответы на | трудом<br>формулирует<br>свои<br>мысли, не<br>Приводит<br>примеры,<br>дает<br>не<br>ответа<br>на |
|           | (8)<br>-9<br>требуются<br>баллов)                                                         | достаточно<br>полно<br>отвечает<br>на                                                                         | дополнительные<br>вопросы                                                                | дополнительные<br>(менее<br>$\overline{4}$<br>вопросы                                            |

 $1$  Для третьего практического задания все баллы увеличиваются в 4 раза.

 $\overline{a}$ 

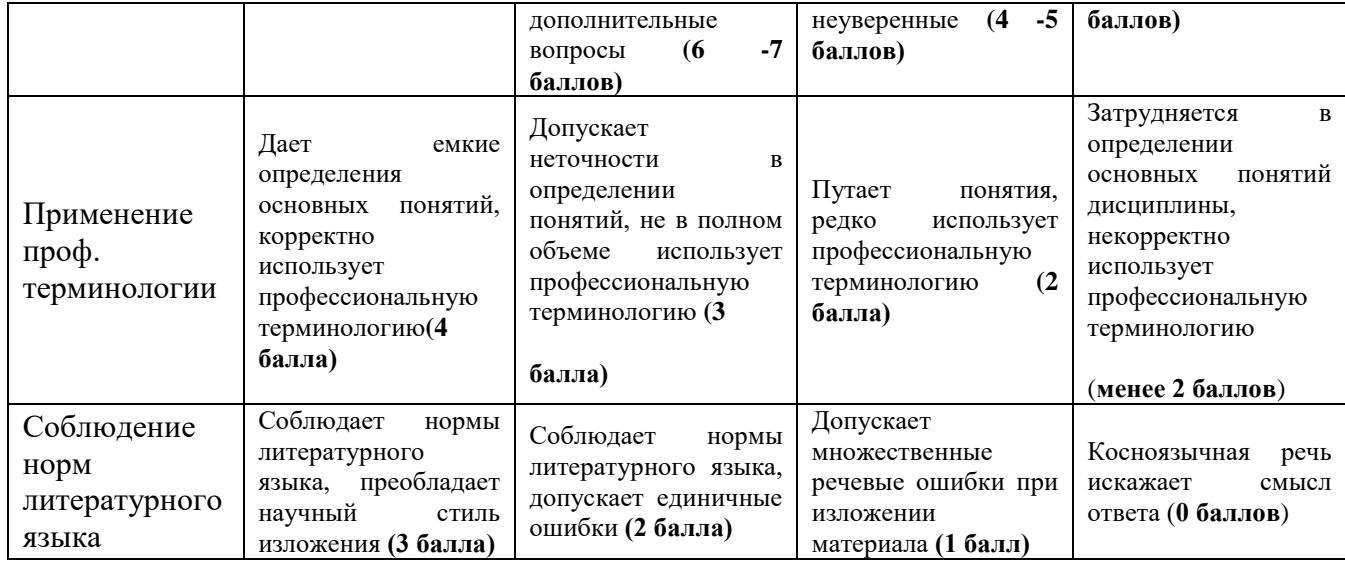

Пример тестовых заданий для проверки сформированности компетенции ПК-3:

- 1) Название части атмосферы Земля, содержащей значительное количество свободных заряженных частиц?
	- 1. тропосфера
	- 2. ионосфера
- 2) Какой из интерфейсов обеспечивает наибольшую дальность передачи данных между парой устройств?
	- 1. RS-232
	- 2. RS-485
- 3) Название устройства для излучения и приема электромагнитного излучения?
	- 1. антенна
	- 2. резонатор
- 4) Название основного не защищенного протокола для передачи web-страниц в браузер?
	- 1. ftp
- 
- 5) Устройство для управления замыканием/размыканием контактов с помощью электромагнитного поля?
	- 1. реле

2. https

- 2. диодный мост
- 6) Название основного защищенного протокола для передачи web-страниц в браузер?
	- 1. https
	- 2. ftp
- 7) MySQL это?
	- 1. программа-сервер базы данных
	- 2. язык запросов к базе данных
	- 3. набор личных настроек для сервера базы данных
	- 4. популярная тестовая база данных
- 8) Устройство, позволяющее определить направление вращения механизма?
	- 1. плк 3. энкодер
	- 2. модем 4. сервер
- 9)  $SQL 3TO?$ 
	- 1. программа-сервер базы данных
- 3. магнитосфера 4. стратосфера
- 
- 3. USB
- 4. LAN-Ethernet

3. трансформатор

- 4. колебательный контур
- 3. xml
- 4. http
- 3. конденсатор
- 4. транзистор
- 
- 
- 
- - 3. xml
	- 4. http
- 
- 

2. язык запросов к базе данных 3. набор личных настроек для сервера базы данных 4. популярная тестовая база данных 10) Язык программирования для научных и инженерных вычислений? 1. java 2. фортран 3. c++ 4. c# 11) Протокол передачи файлов по сети? 1. ftp 2. https 3. xml 4. http 12) Цифровое устройство, предназначенное для применения в задачах автоматизация, для сбора и хранения данных, управлением дискретными и аналоговыми устройствами? 1. плк 2. модем 3. энкодер 4. сервер 13) Какой из языков программирования рассчитан на выполнение в браузере клиента? 1. php 2. perl 3. goland 4. javascript 14) Стандартный сетевой протокол для управления сетевыми устройствами? 1. TCP 2. HTTP 3. SNTP 4. UDP 15) Наиболее распространенный тип СУБД? 1. сетевые 2. объектные 3. иерархические 4. реляционные

# **Разработчики:**

trezuen

доцент И.В.Безлер

Программа составлена в соответствии с требованиями ФГОС ВО и учитывает рекомендации ПООП по направлению и профилю подготовки **03.04.03 Радиофизика**.

Программа рассмотрена на заседании кафедры радиофизики и радиоэлектроники «08» апреля 2024 г. протокол № 8

И.О. зав. кафедрой Динин С.Н.

*Настоящая программа, не может быть воспроизведена ни в какой форме без предварительного письменного разрешения кафедры-разработчика программы.*